## **Working with Enterprise Architect Import Plugin**

The Enterprise Architect Import (EA) plugin will automatically load when you start MagicDraw. You can use it to import UML 2.1 XMI 2.1 to your modeling tool.

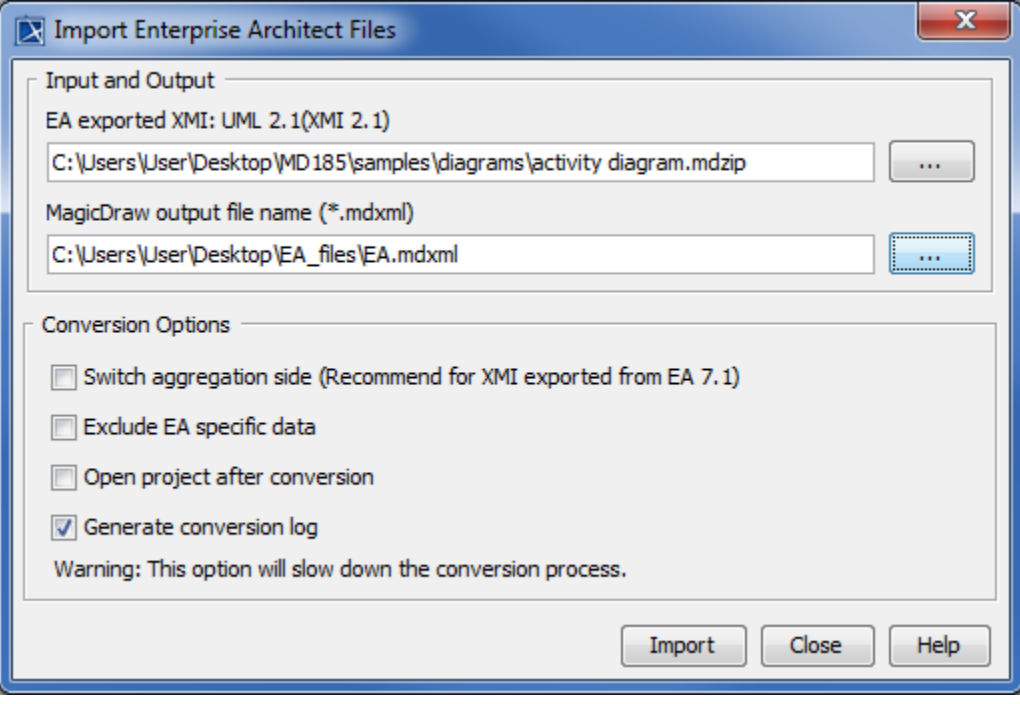

## **Related pages**

- [Using the Enterprise Architect Import plugin to import files](https://docs.nomagic.com/display/EAIT2021xR1/Using+the+Enterprise+Architect+Import+plugin+to+import+files)
- [Enterprise Architect Import plugin menu](https://docs.nomagic.com/display/EAIT2021xR1/Enterprise+Architect+Import+plugin+menu)
- [Conversion options](https://docs.nomagic.com/display/EAIT2021xR1/Conversion+options)
- [Conversion messages](https://docs.nomagic.com/display/EAIT2021xR1/Conversion+messages)